## **Sqlite3 Display Table Structure**>>>CLICK HERE<<<

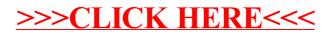